## **Prenotazione ricevimenti tramite**

## **l'App Argo DidUP Famiglia**

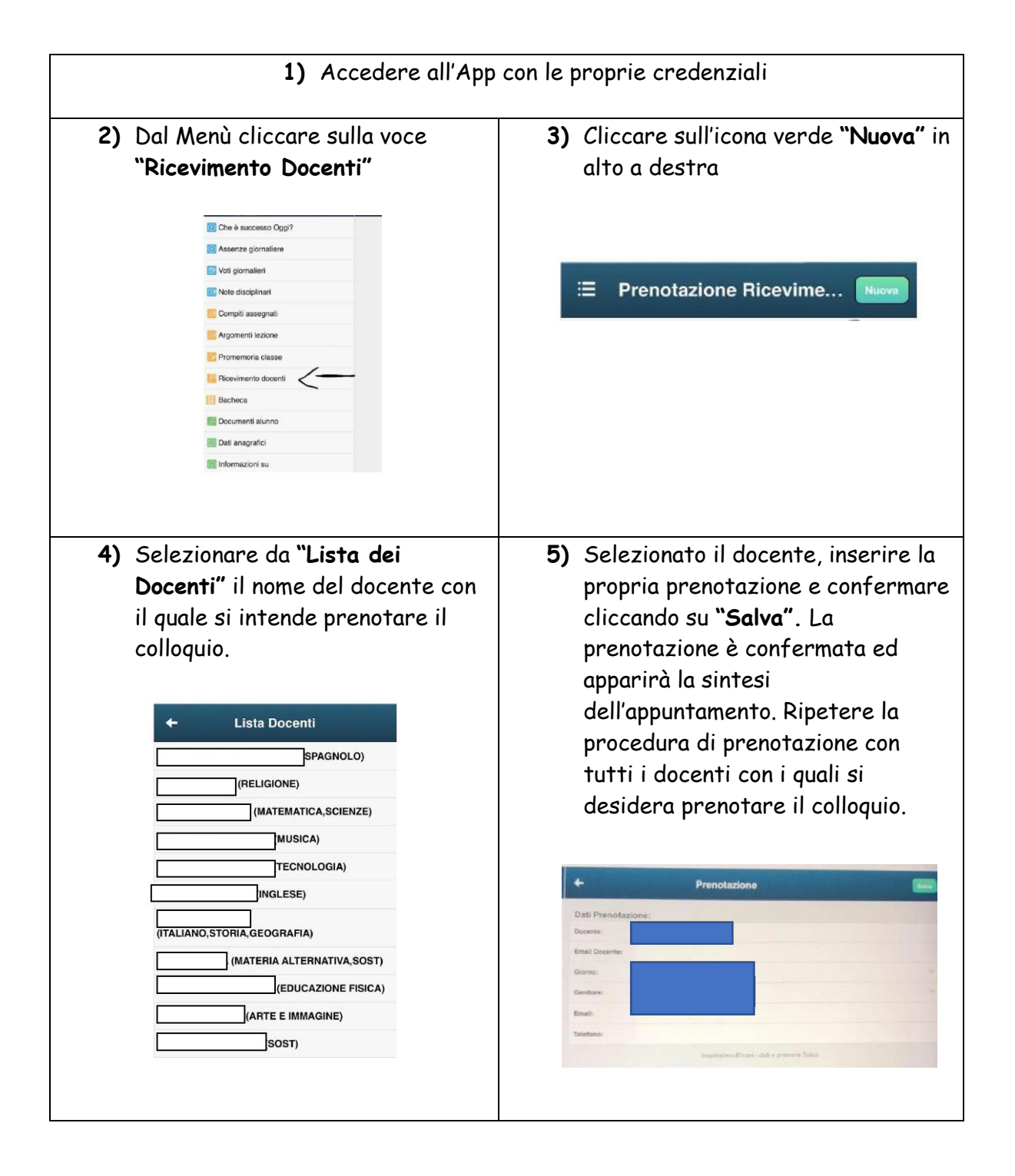

## **Prenotazione ricevimenti tramite**

## **il portale Argo ScuolaNext**

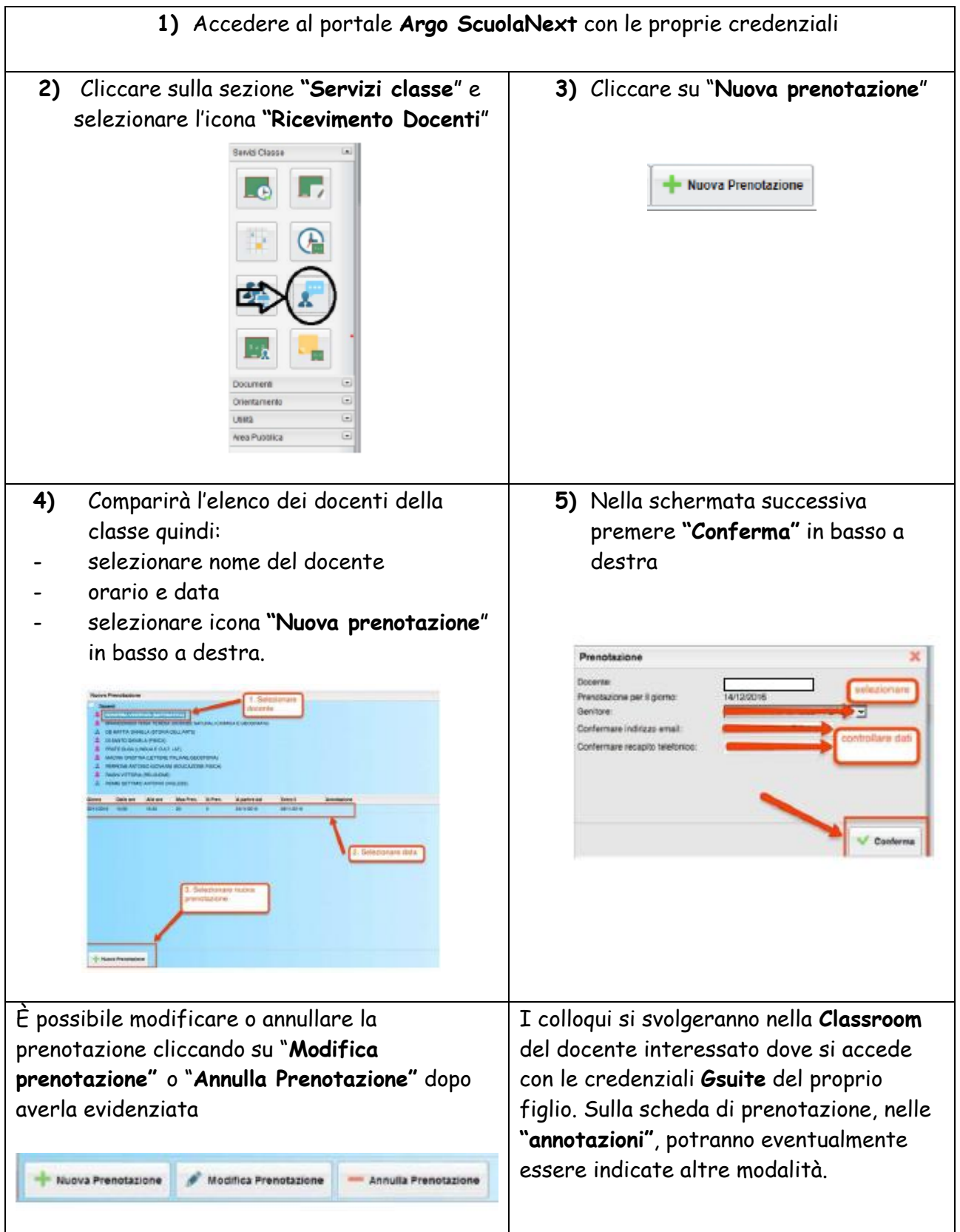